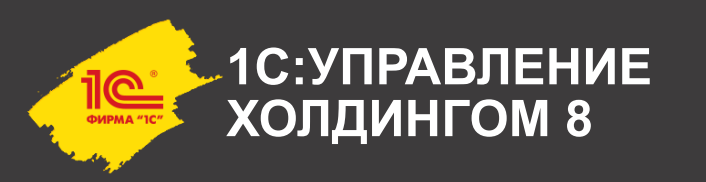

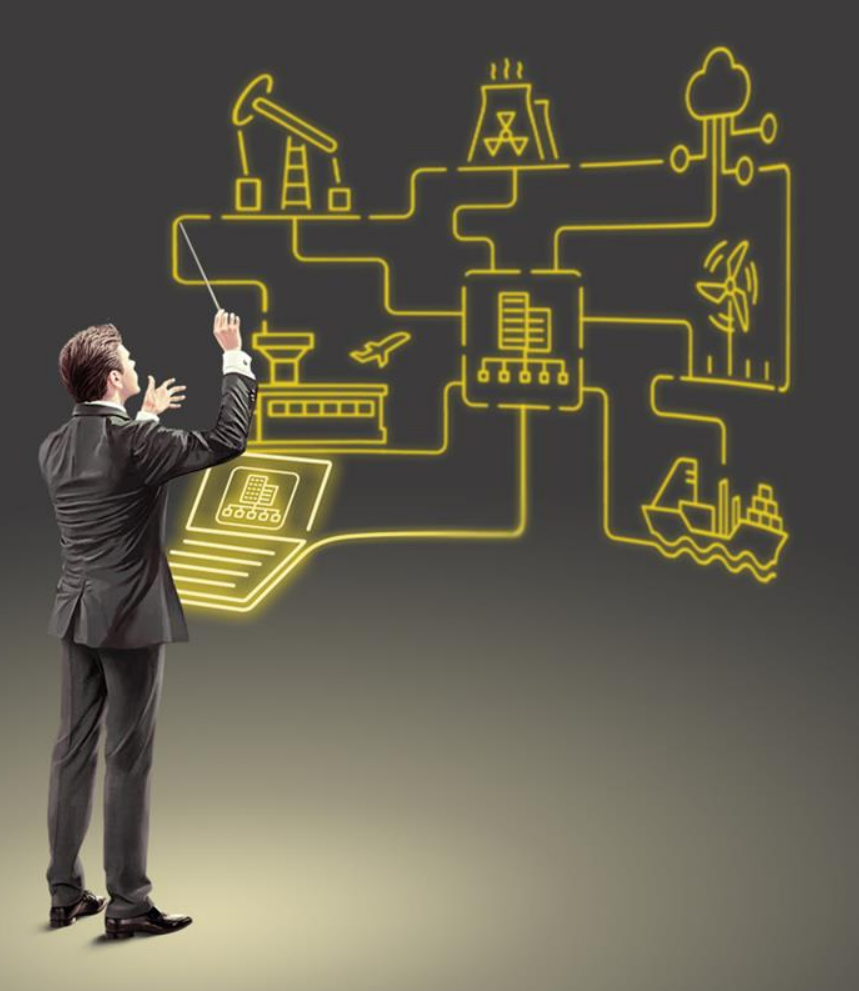

Учет и отчетность МСФО «точно в срок» в «1С:Управление холдингом» и «1С:Управление холдингом. ERP»: учет внеоборотных активов, IFRS 9, 15, 16, инструменты Smart close и Disclosure management, консолидация отчетности

> **Шуклов Лев Викторович, доктор экономических наук Методолог по МСФО Фирма «1С»**

# **МСФО в 1C: Управление холдингом ERP обзор возможностей**

 **16 областей параллельной оценки, в которых предусмотрено свыше 50 типовых операций, часть из которых автоматические**:

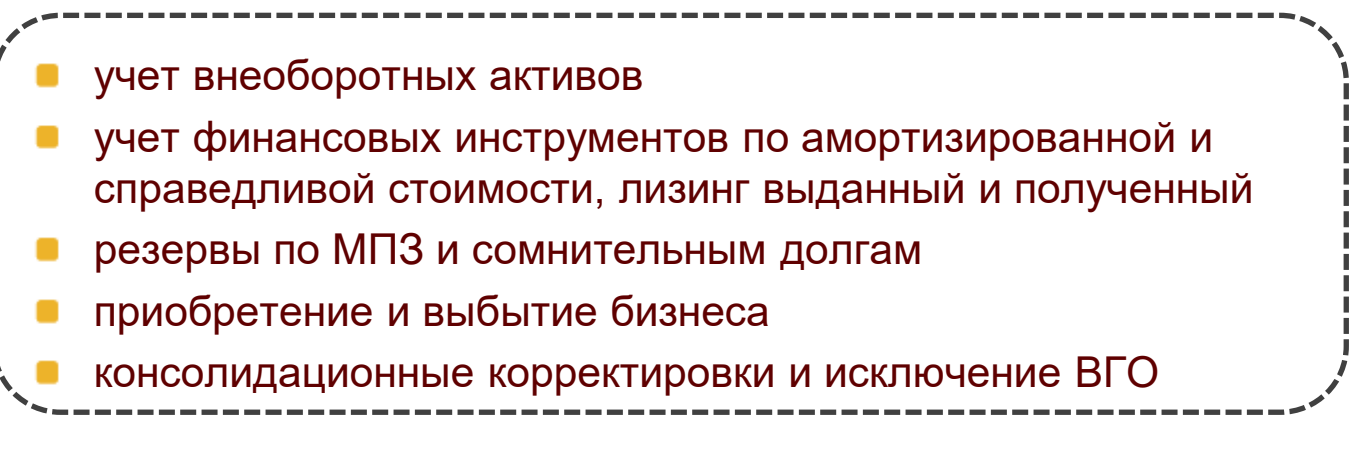

- **Трансформационная и транзакционная и модели учета**
- **Инструменты "быстрого закрытия":**
	- портал начислений доходов и расходов (accruals)
	- портал сверки и исключения ВГО
	- инструмент «Трансформационная таблица»
	- «по-документная» трансляция и «двойное закрытие»

 **Подсистема разработана при консультационной поддержке Ernst & Young**

# **МСФО в программных продуктах 1С**

Параллельный учет ОС, НКС, НМА, РБП, Запасов Параллельный учет финансовых инструментов Пересчет отложенных налогов Независимый от РСБУ механизм переоценки валют Независимый от РСБУ механизм закрытия счетов Конструктор отчетных форм Быстрое закрытие и портал начислений (accruals) Расчет поправок по заданной формуле (шаблону) Портал сверки и исключения ВГО Отчетность по КИК Трансформационная модель учета (формы сбора данных) Консолидация, приобретение и выбытие бизнеса **1С Бухгалтерия 8 КОРП МСФО** Загрузка данных из внешних систем (БП, ERP) Поддержка IFRS 15 и IFRS 16 МСФО в разрезе подразделений и направлений деятельности Трансформационные корректировки «на лету» по данным оперативного учета Расширенный состав документов параллельного учета ОС **1С Управление Холдингом 1С Управление Холдингом: ERP**

## **Управление Холдингом ERP: Новый продукт с единым информационным полем**

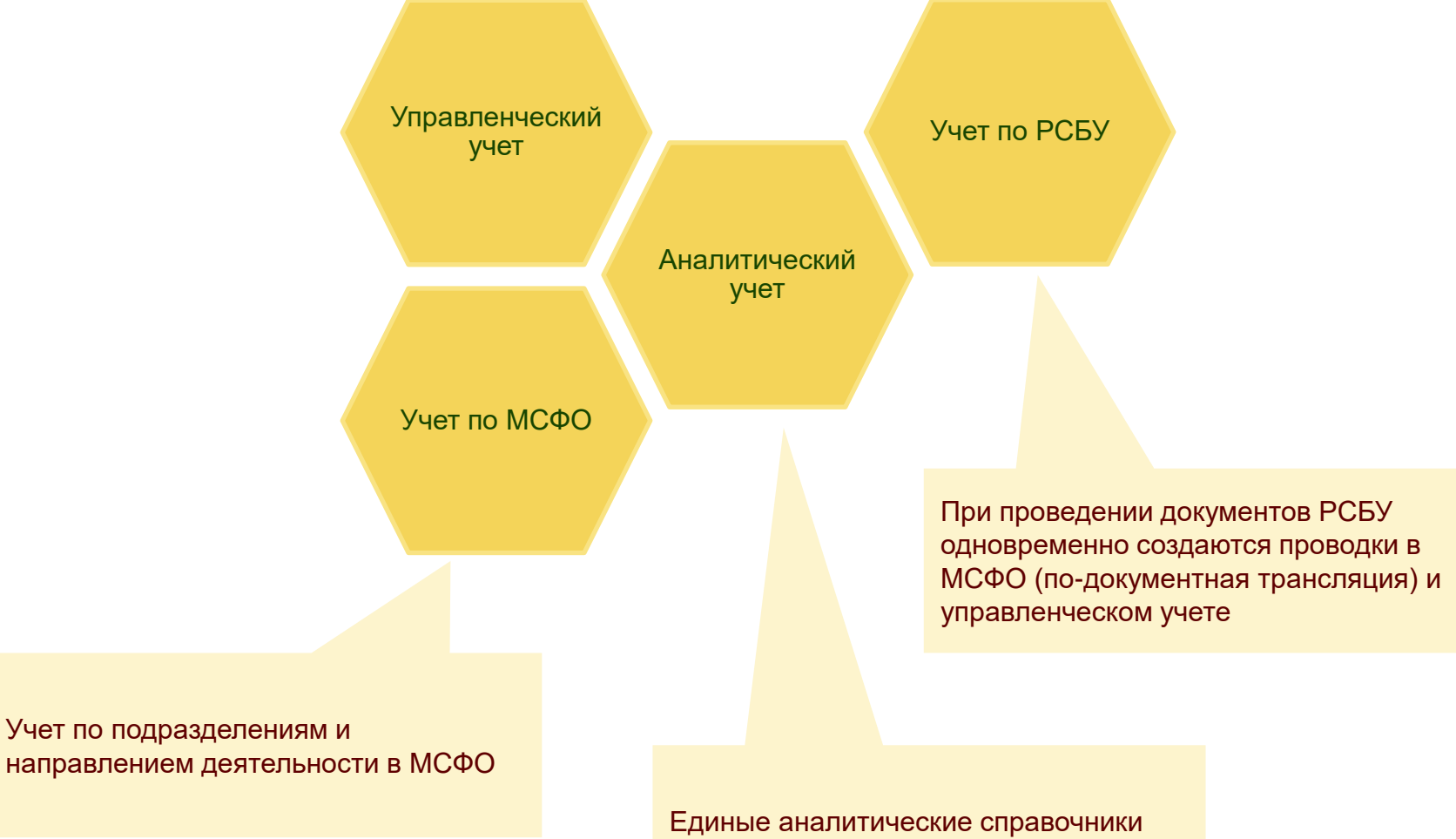

для всех видов учета

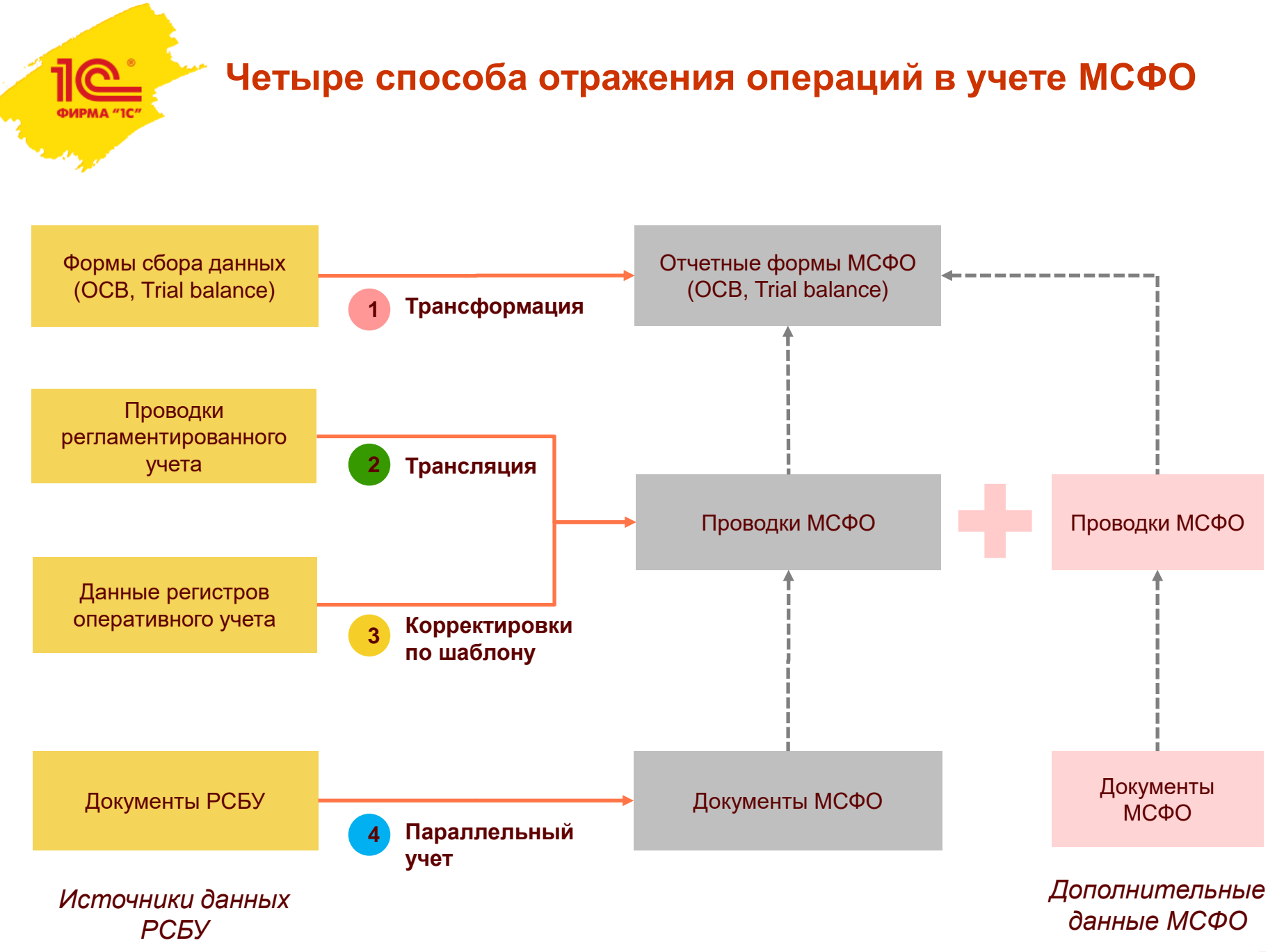

## **Проводки МСФО могут формироваться по шаблону в момент проведения документа РСБУ**

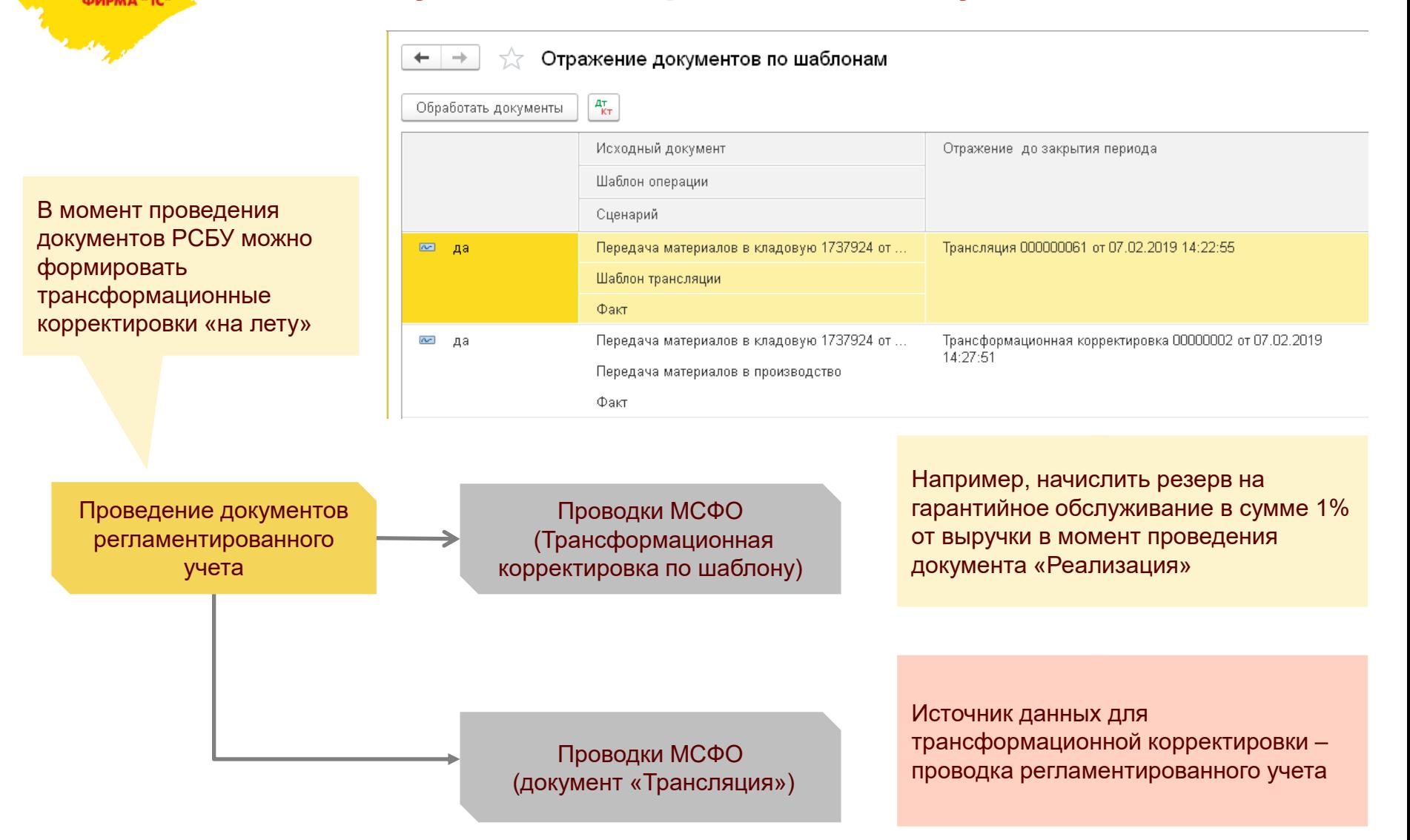

## **Расширенные возможности параллельного учета основных средств**

 $+$   $+$ 

∑ Документы по ВНА

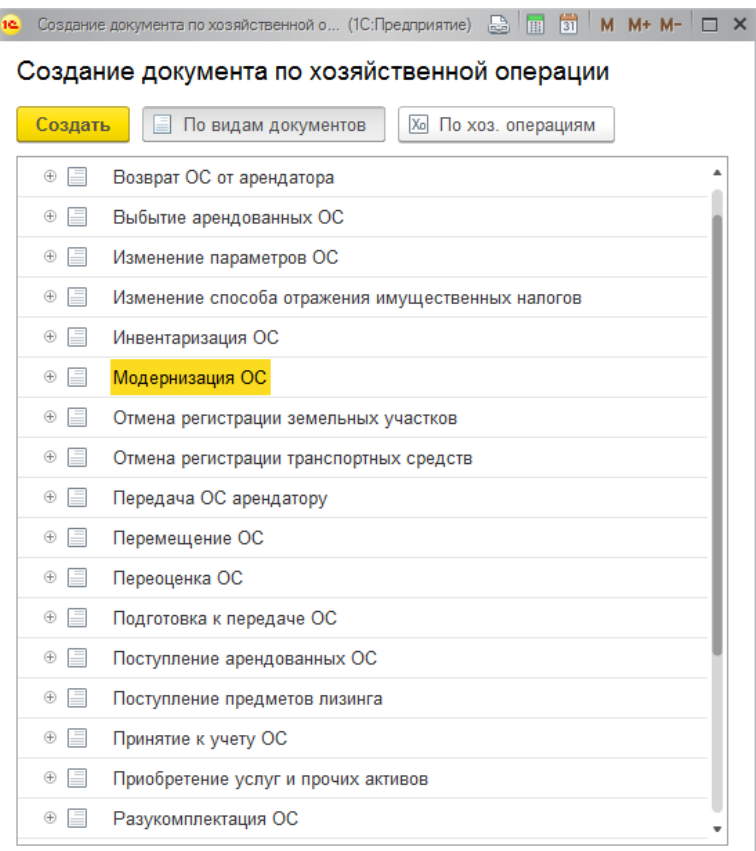

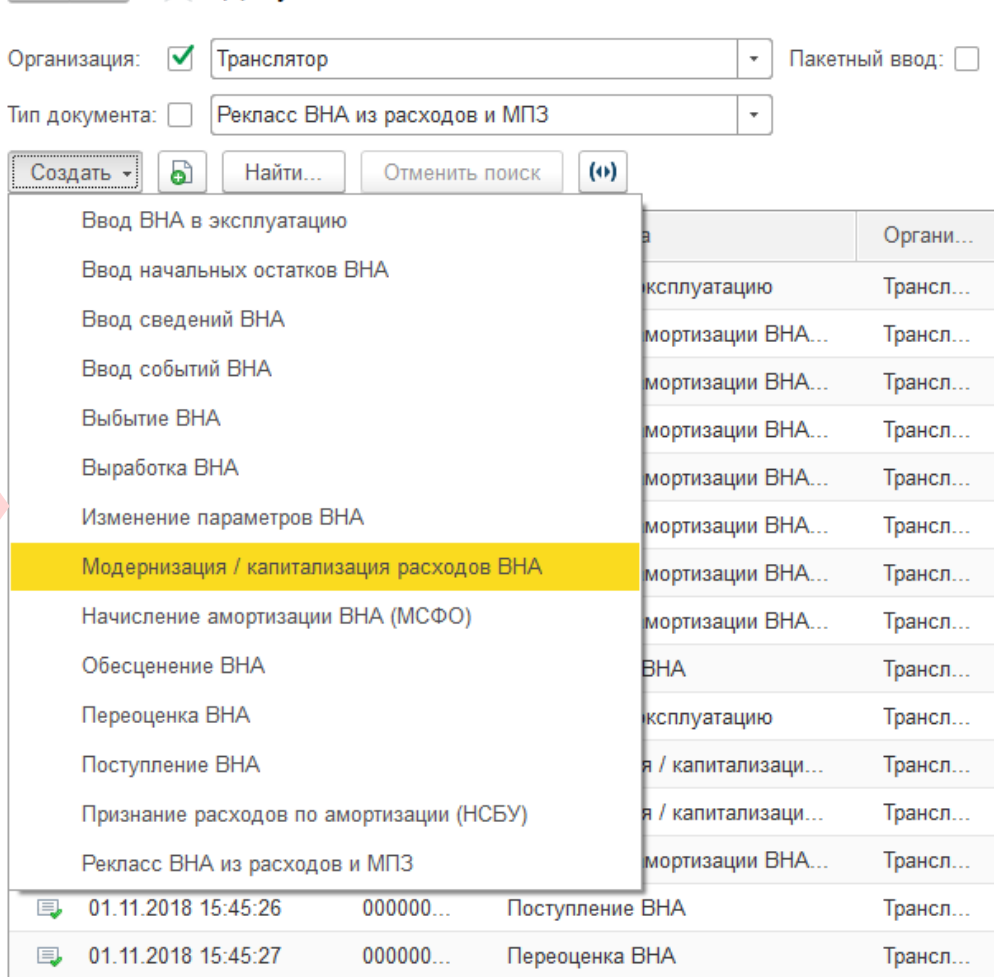

Более широкий по сравнению с БП КОРП состав исходных документов по ОС, на основании которых создаются документы МСФО

#### **Управление Холдингом ERP: Поддержка учета по подразделениям и направлениям деятельности в МСФО**

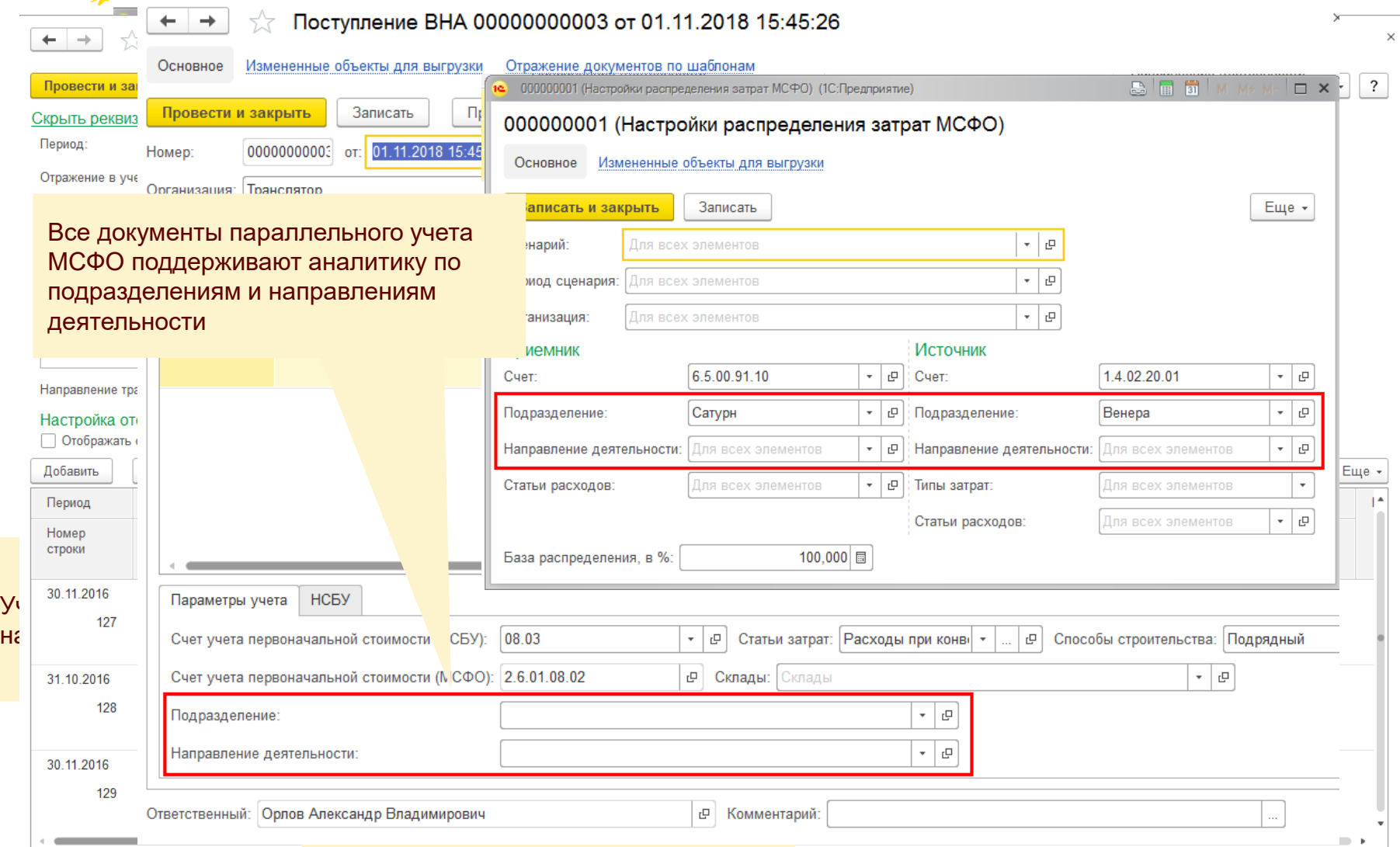

**Обзор автоматических корректировок МСФО по запасам и внеоборотным активам**

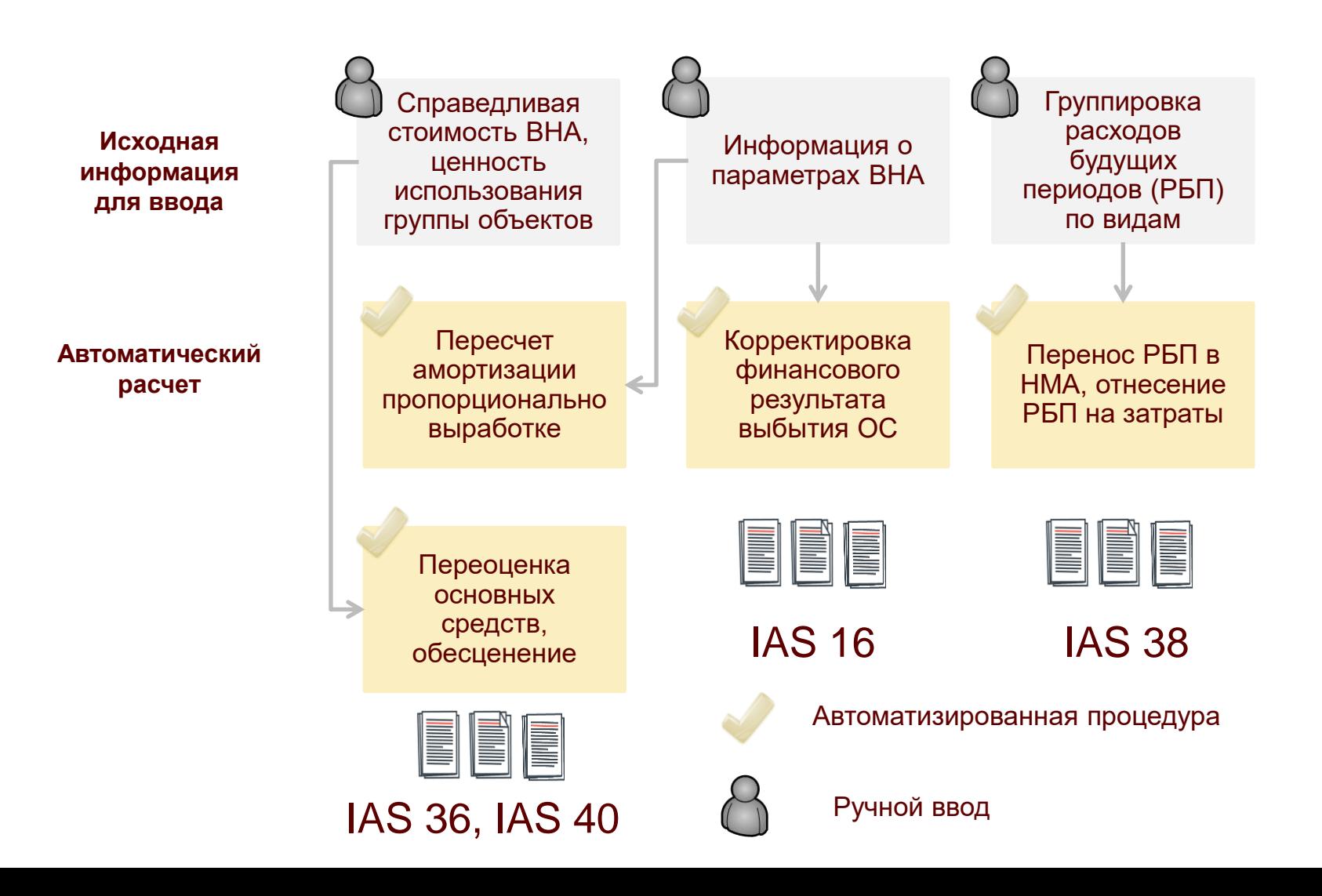

# **Параллельный учет по выборочным объектам**

Стоимость мелких объектов, таких как офисное оборудование, инвентарь, как правило, не отличается от РСБУ и данные учета транслируются.

**Практическая потребность**

Различия касаются стоимости, даты ввода и способа амортизации зданий, сооружений, дорогостоящего оборудования.

Параметры можно задавать как для групп, так и для отдельных объектов

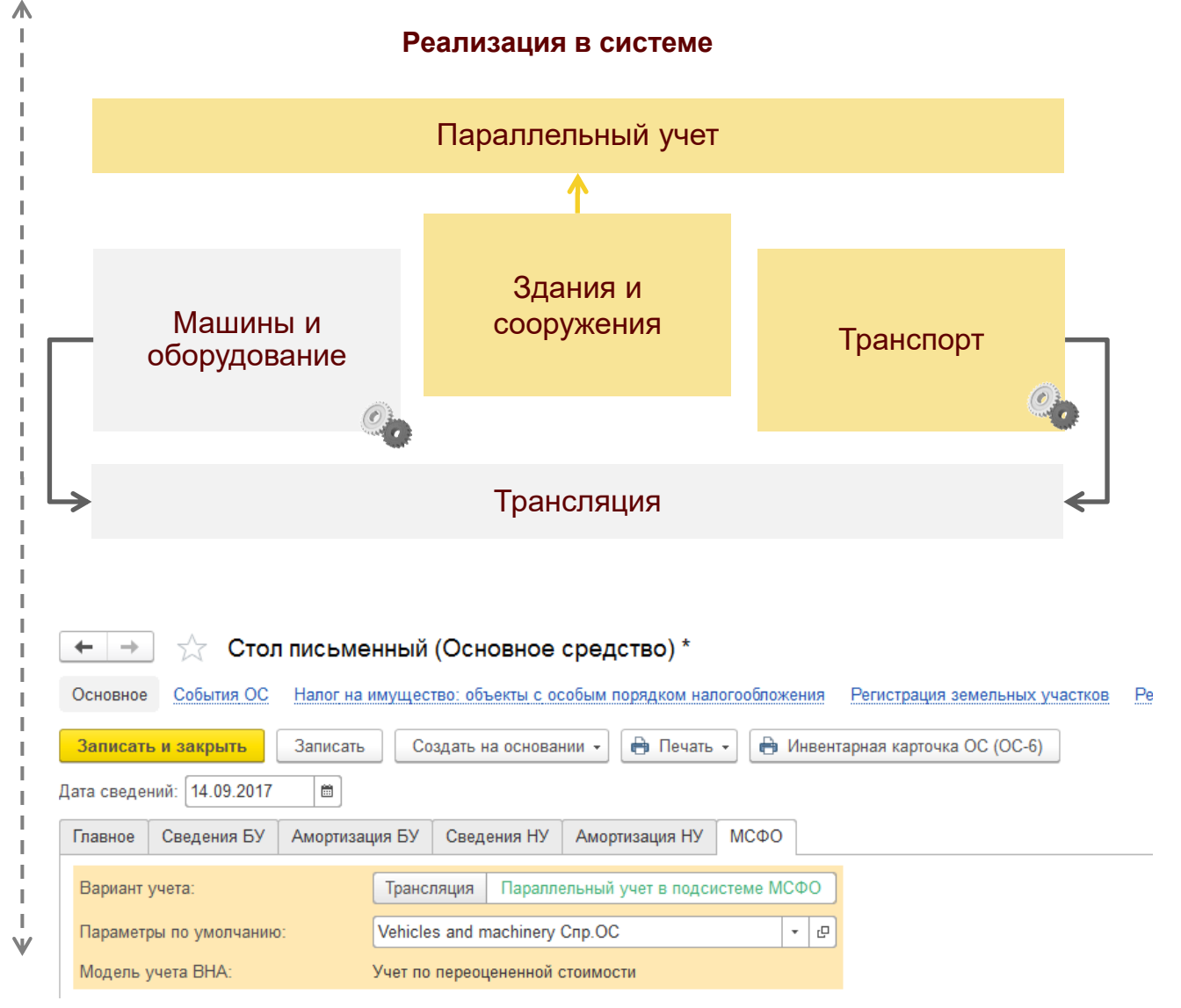

## **Ключевые возможности параллельного учета финансовых инструментов**

Начисление дисконта по долгосрочным договорам и его амортизация

Автоматическая переоценка котируемых финансовых инструментов в соответствии с актуальными котировками

Перевод задолженности из долгосрочной в краткосрочную по графику, актуализация аналитики интервалов погашения задолженности по месяцам

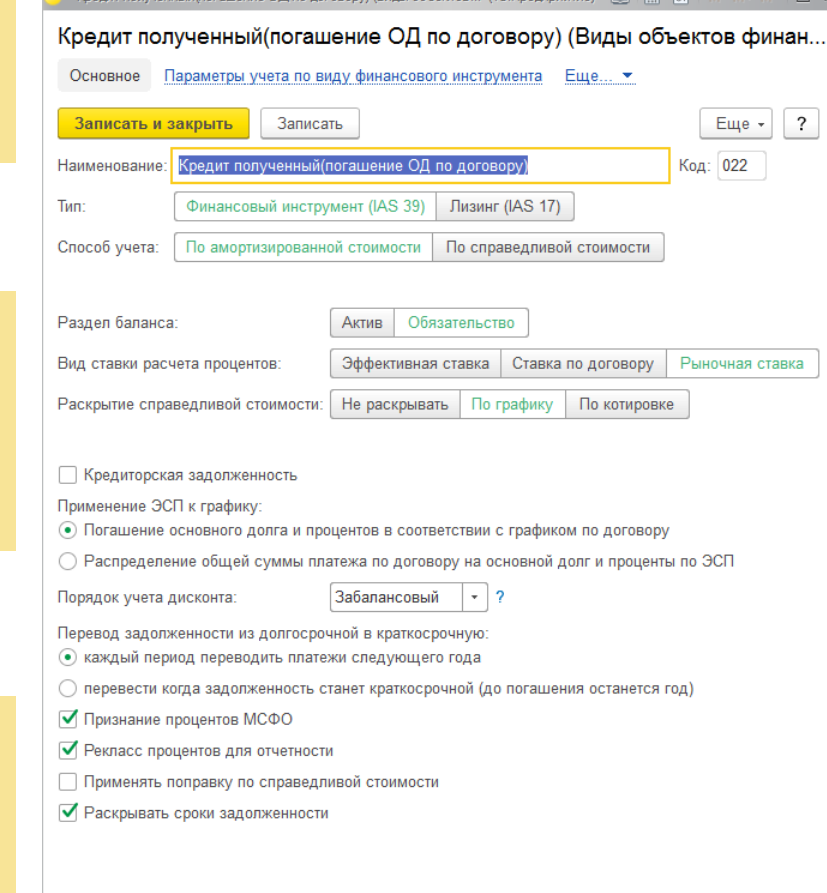

.<br>(погашение ОД по договору) (Виды объектов... (1С:Предприятие)

Включение расходов (комиссий, страховок и т.п.) в процентную ставку и признание их расходом в течение срока действия договора

**DX** 

Пересчет начислений процентов по эффективной ставке по договорам с отсрочкой выплаты процентов

Поддержка аннуитетных платежей и их распределение на основной долг и проценты

# **Поддержка новых стандартов IFRS 9 и IFRS 16**

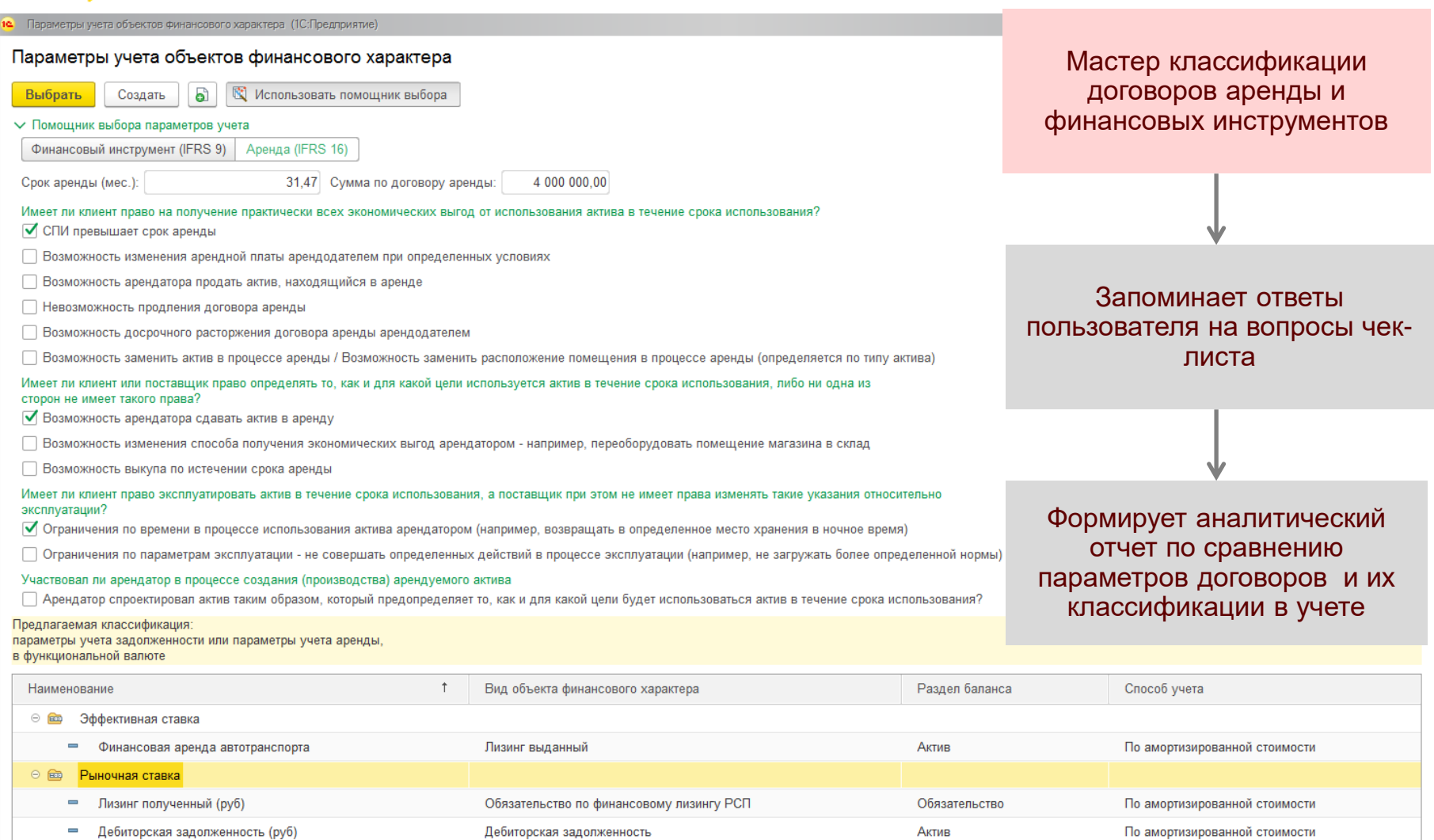

# ФИРМА "10

# **Поддержка IFRS 15 «Договоры с покупателями»**

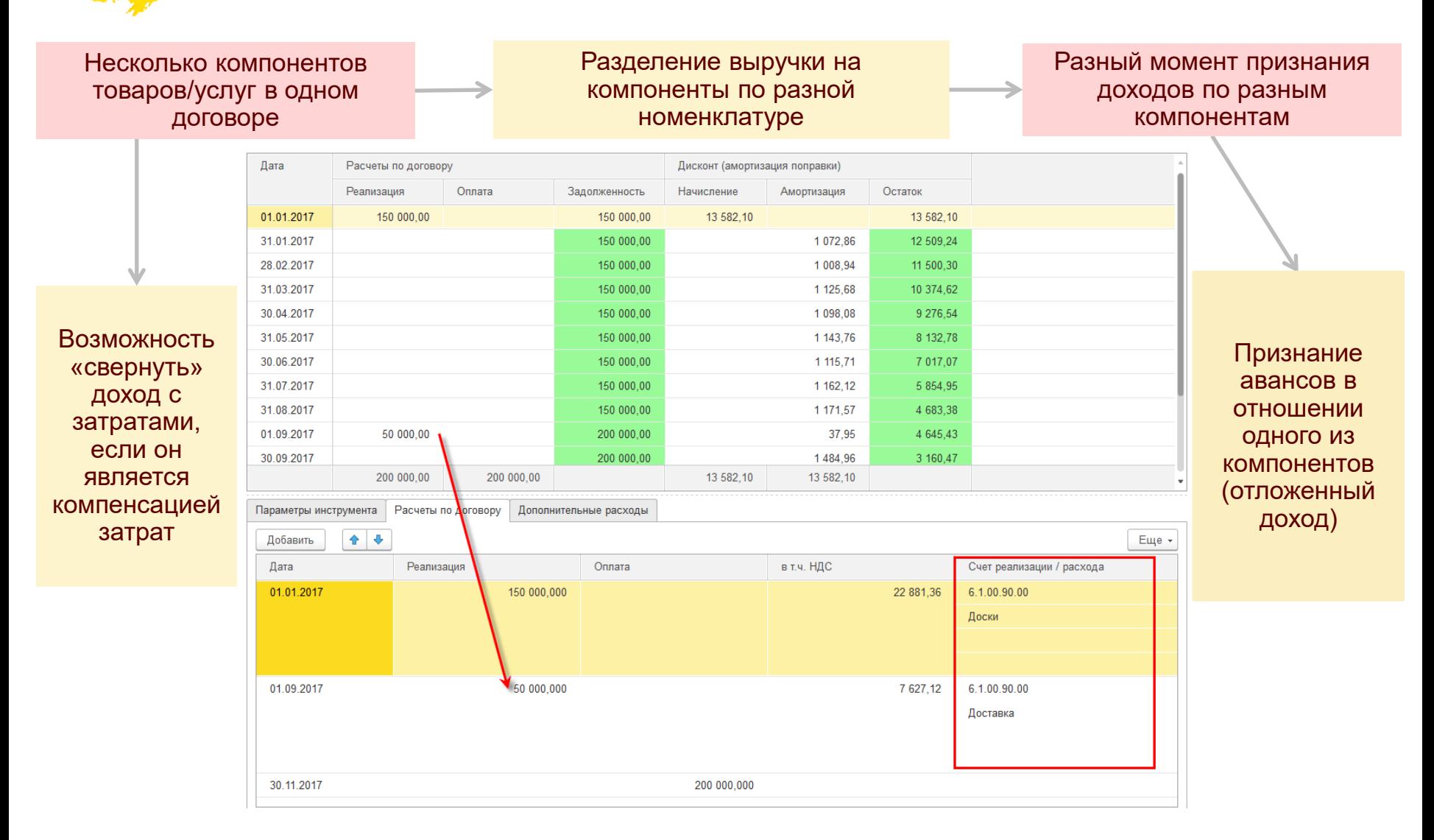

# **Поддержка IFRS 16 «Аренда»**

В Записать график  $\mathbf{C}$ Загрузить \* Подробно

<u>ტ</u> ФИРМА "1С"

 $\sim$ 

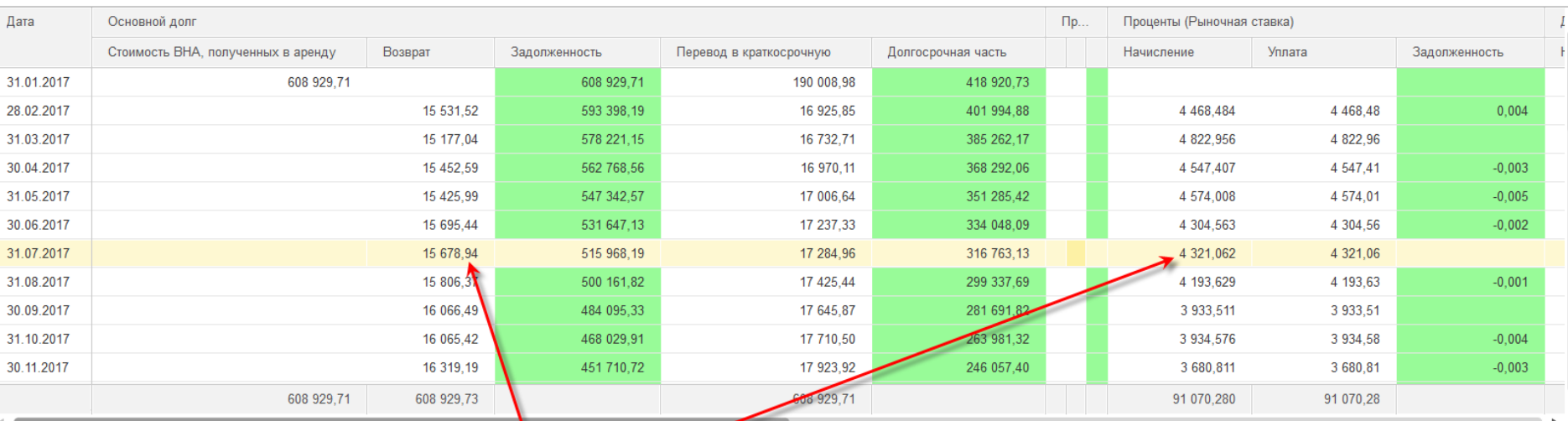

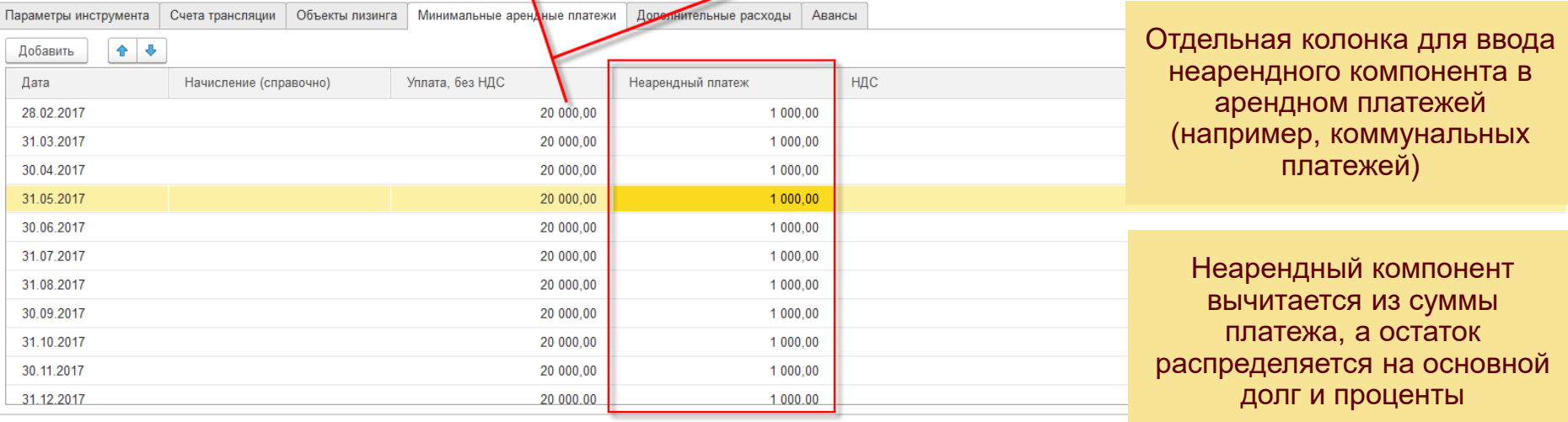

Еще -

# **Сверка ВГО: работа с порталом сверки**

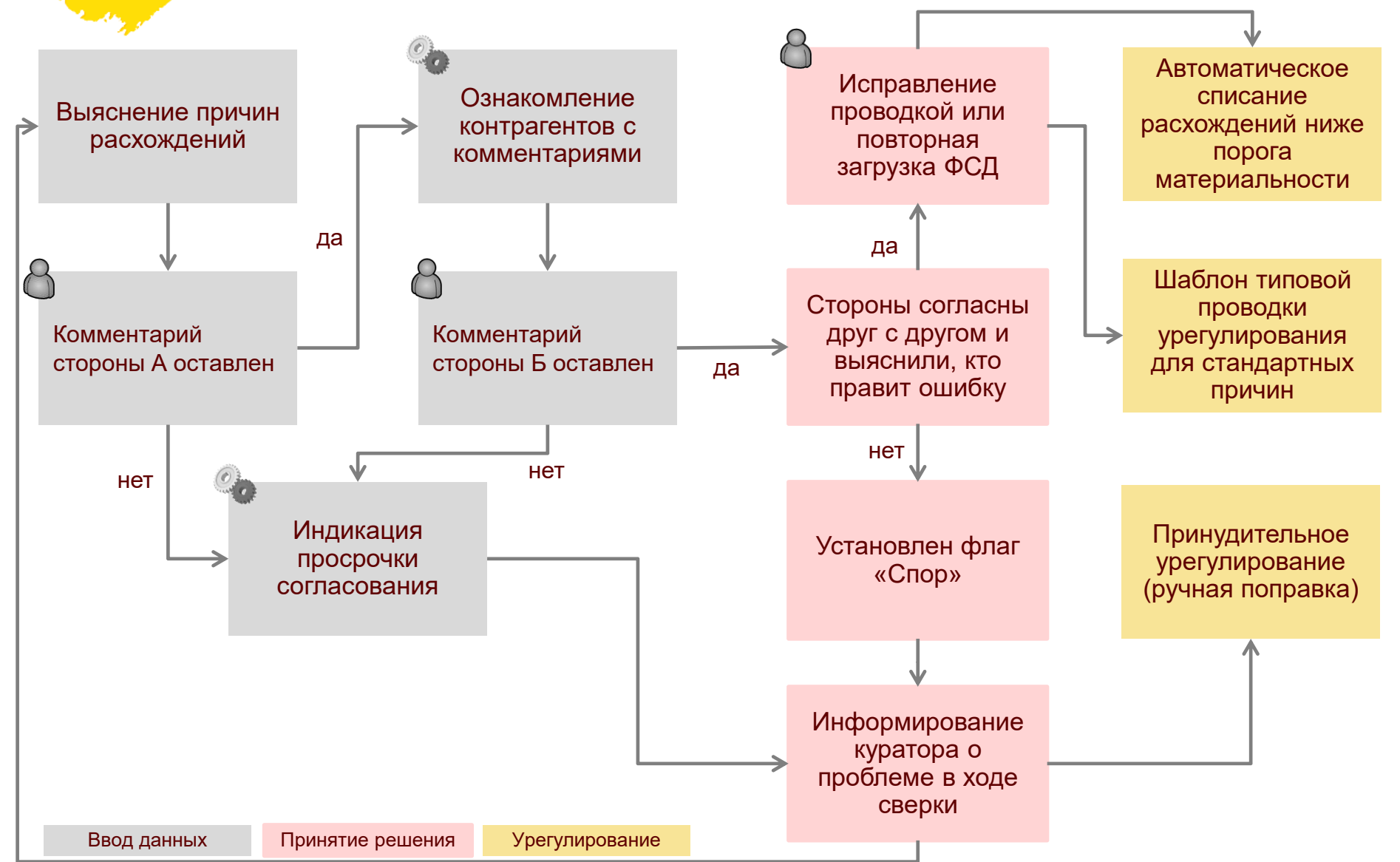

Двойное закрытие

Ввод начислений

Выверка плана и факта по начислениям

### **Быстрое закрытие: выверка план/факта по начислениям**

Когда период в МСФО закрыт, а в РСБУ еще нет – документы РСБУ введенные после закрытия МСФО транслируются следующим периодом. Сумма исправлений в ранее проведенных документах также транслируется следующим периодом.

В 1С УХ 3.0 разработан инструмент автоматического поиска фактических данных, соответствующих начислениям (accruals) сделанным в прошлых периодах.

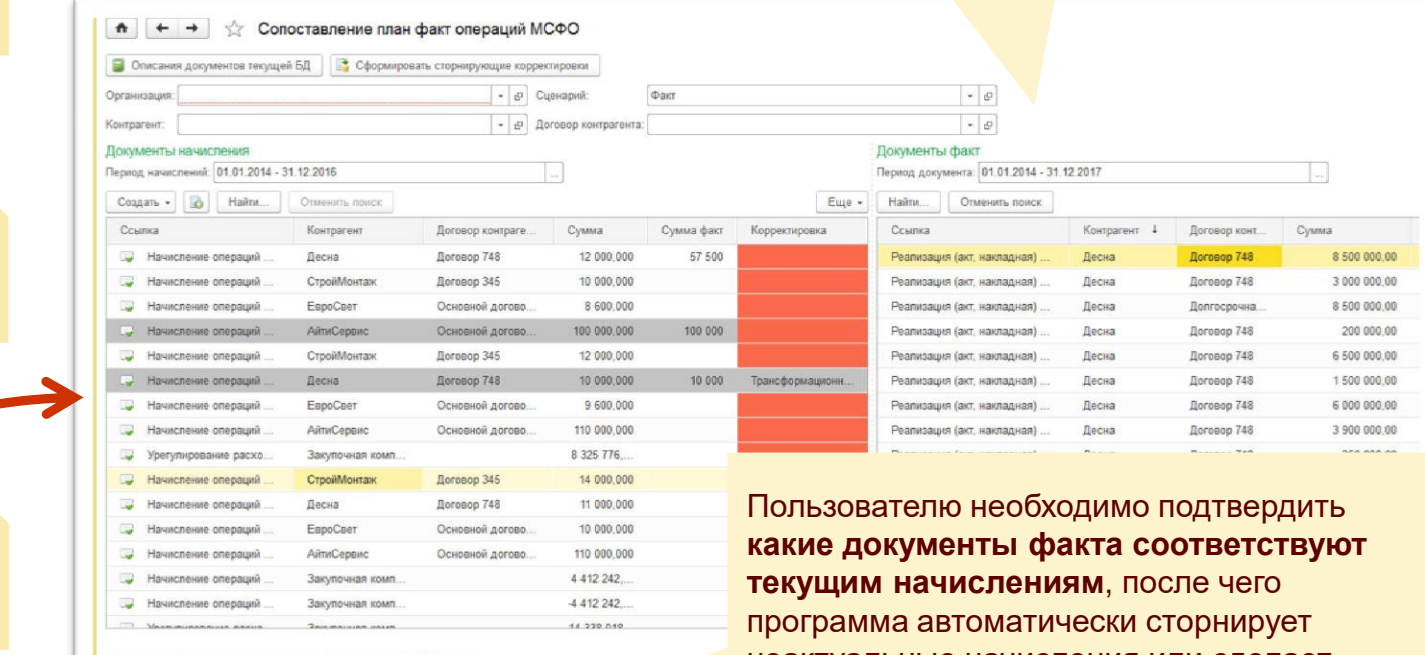

Документы факта, сопоставленные текущему начислению

Создать | | Найти... | Отменить поиск

Документ факт

неактуальные начисления или сделает проводку на разницу между планом и фактом

#### **Консолидация данных: периметр консолидации и его изменение**

ФИРМА "1С

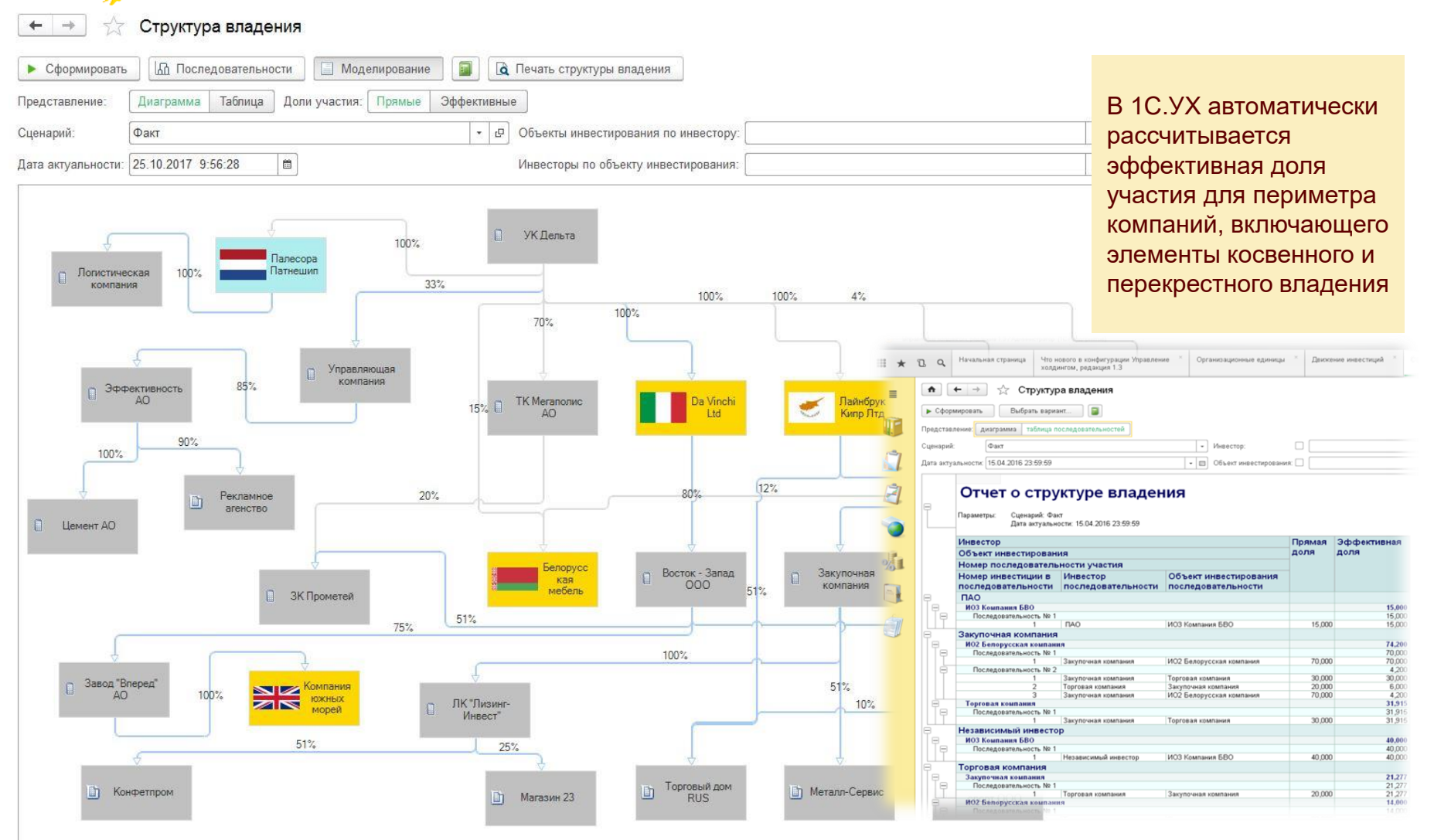

## **Возможность расшифровки показателей до первоисточника**

ФИРМА "ІС

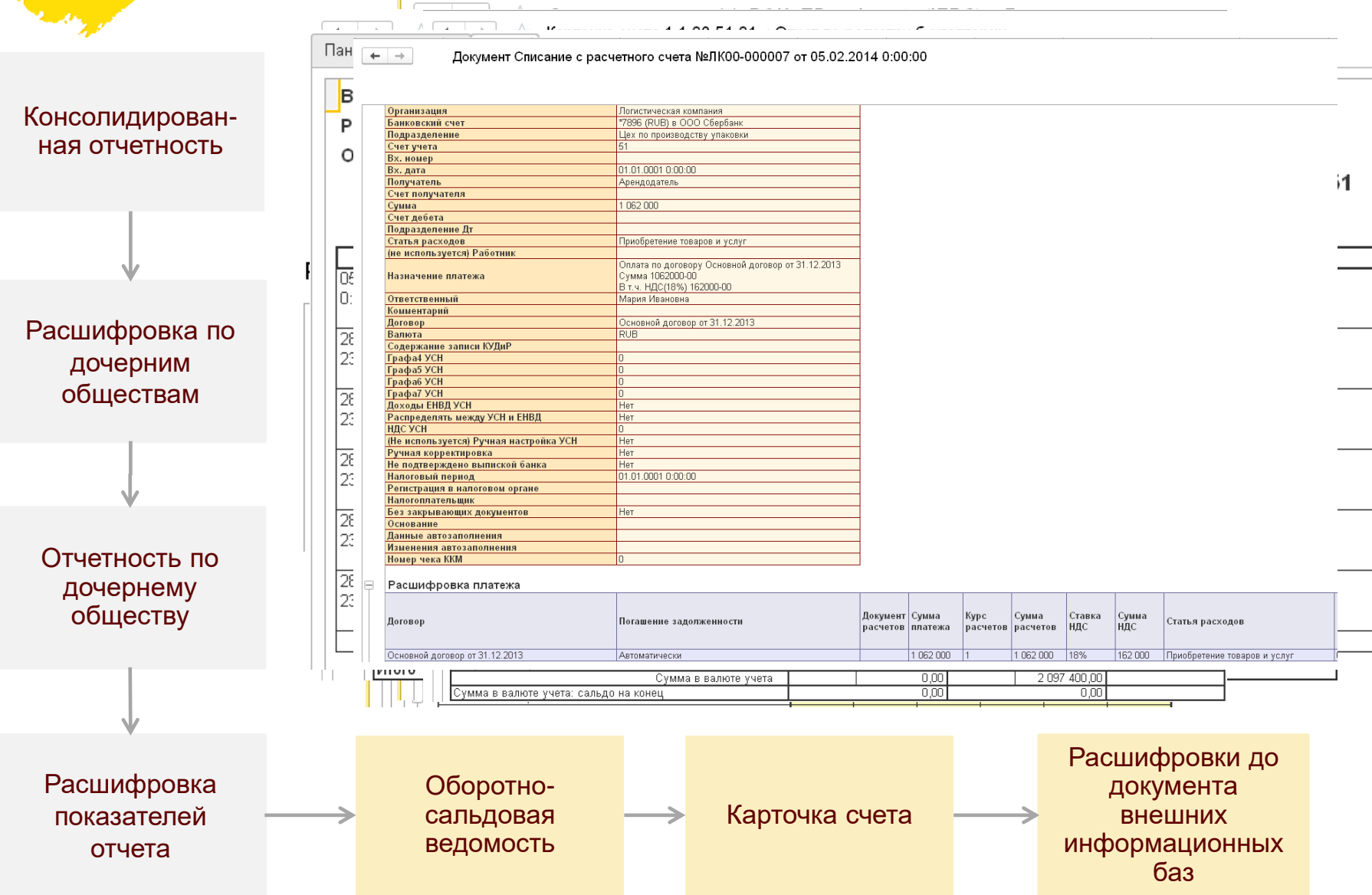

# **«Последняя миля» финансовой отчетности**

<u>e (C)</u>

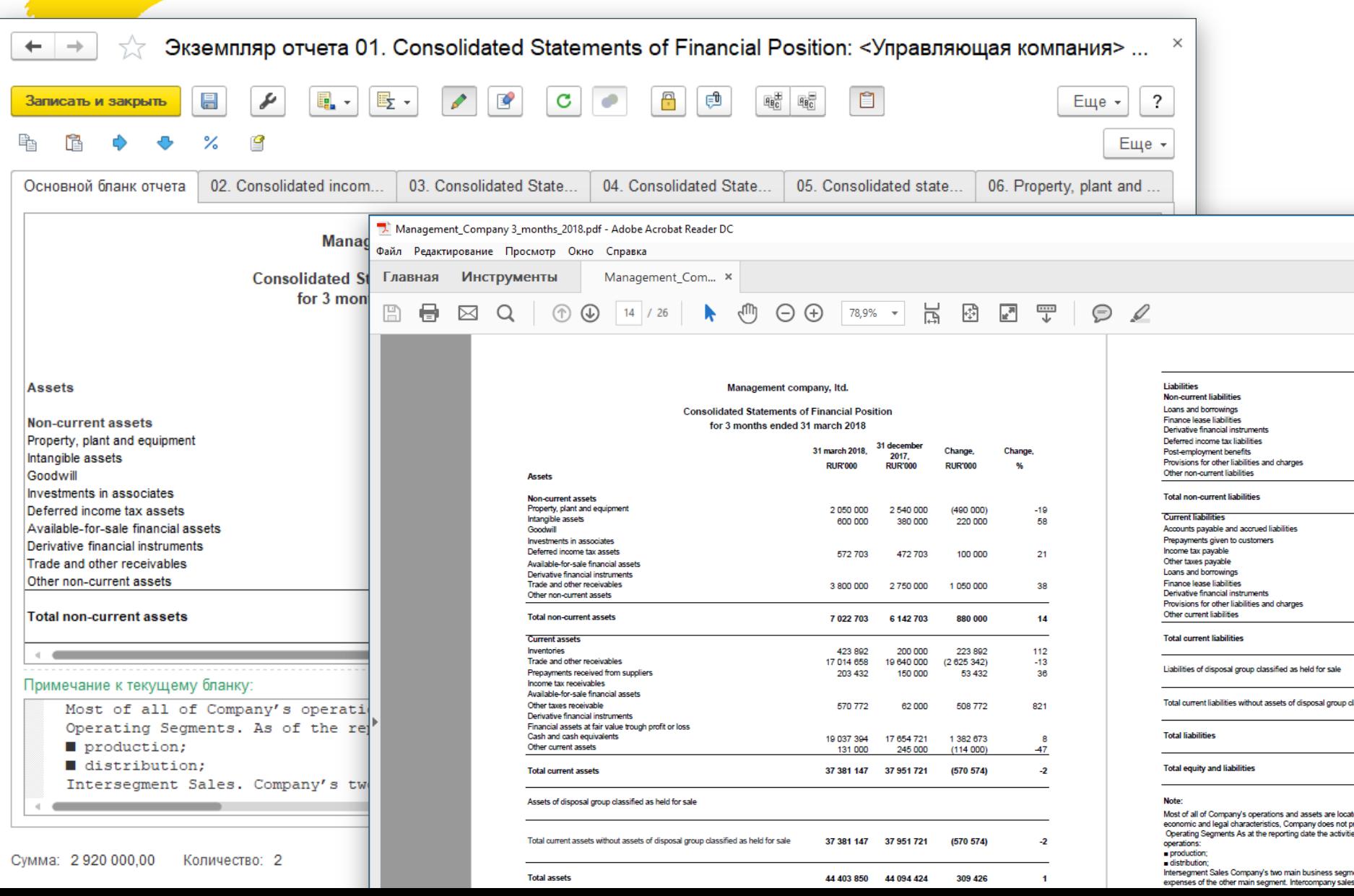